# **Coding Sprint Project: Morphological Deconvolution**

Stefan Eschbach Ctools Coding Sprint Erlangen, 03.04.17

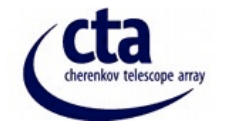

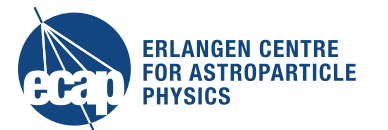

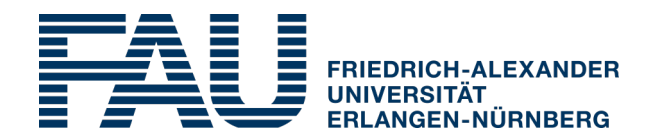

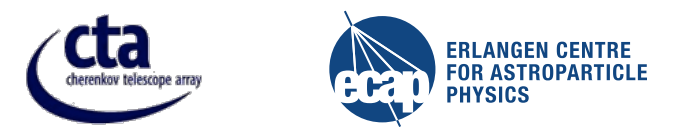

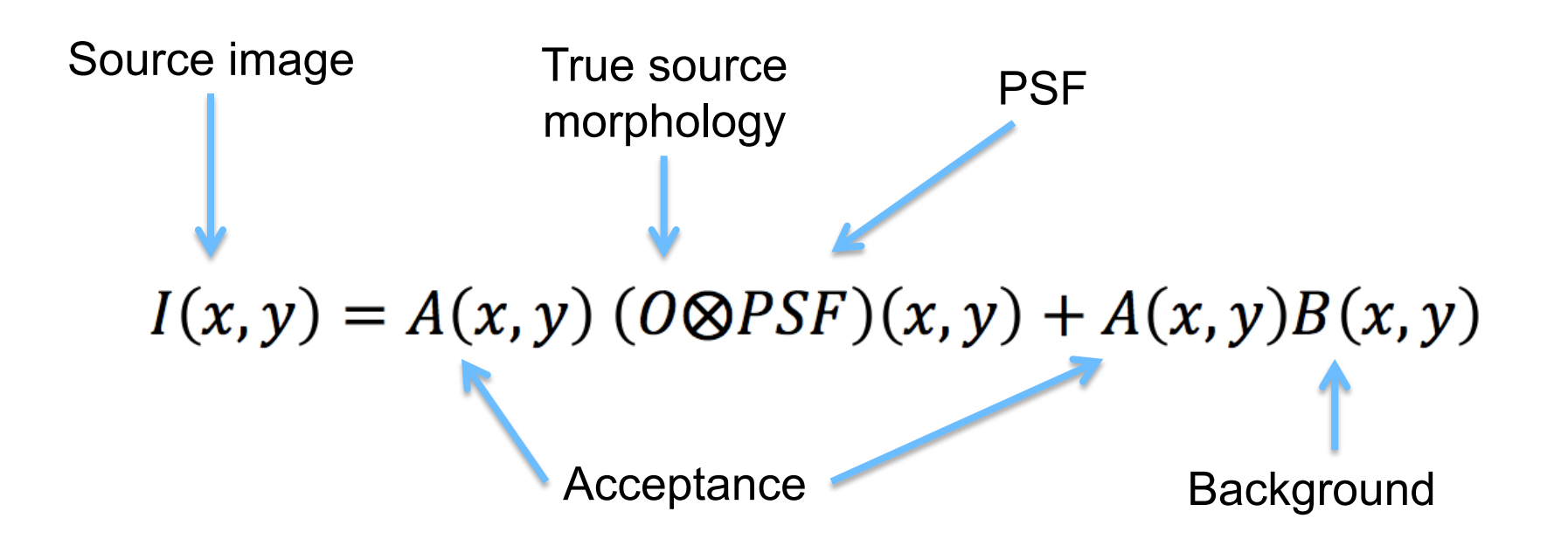

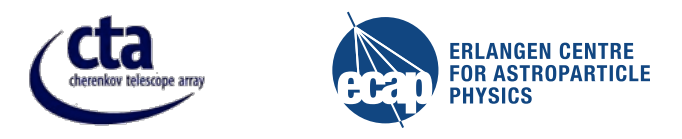

# Step 1: Correction for background and acceptance (ctools analysis)

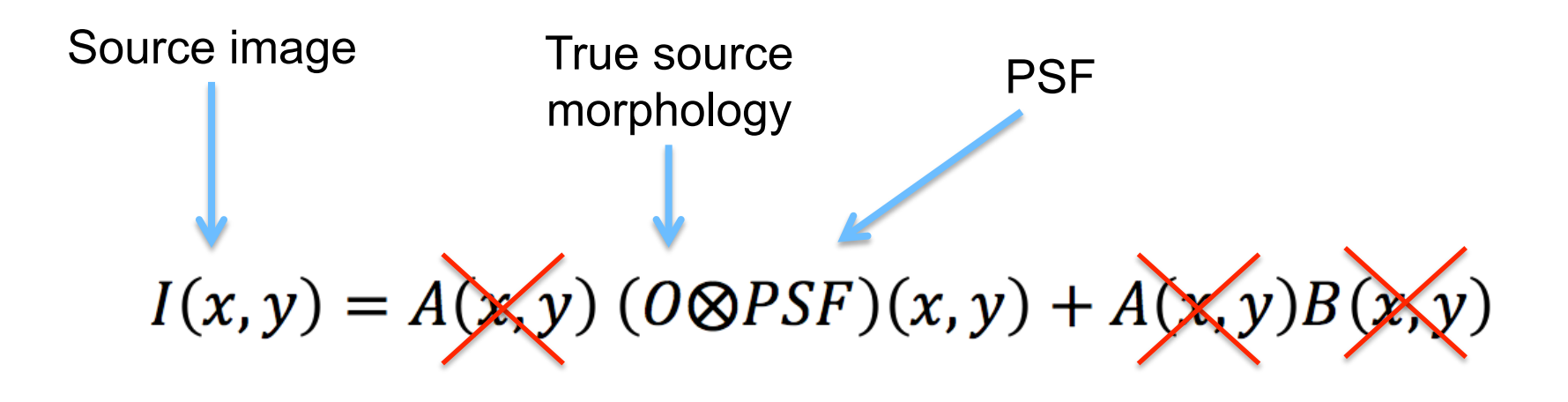

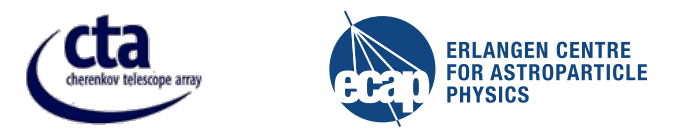

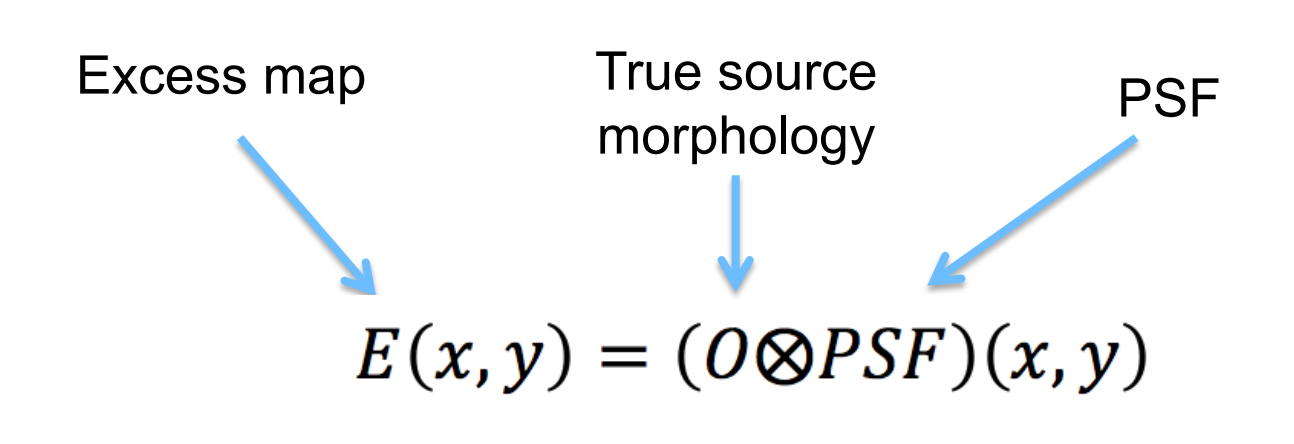

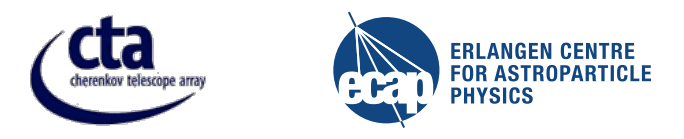

# Step 2: Reverse undesired convolution with PSF (deconvolution)

True source morphology

$$
E(x, y) = (0 \otimes P \mathbf{S} F)(x, y)
$$

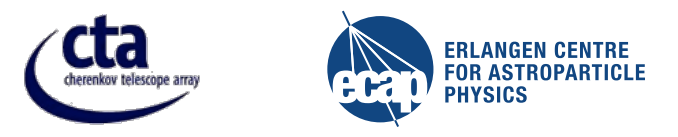

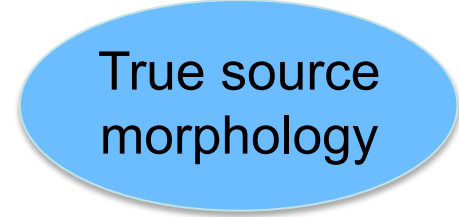

I am working on a study of how well adjacent point sources can be separated with 'maximum entropy deconvolution'

Ctools Coding Sprint Erlangen - 03.04.2017 - Stefan Eschbach

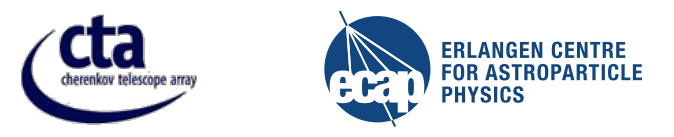

**What is needed?** 

 $E(x, y) = (0 \otimes PSF)(x, y)$ 

Maximum entropy algorithm in separate program  $(\sqrt{})$ needs normalized fits images of PSF and excess map

à **Mean 2D PSF** I already prepared python code

à **Change fits format** Only GFitsImageDouble implemented, I need GFitsImageFloat!

#### **(→ Implement maximum entropy algorithm in ctools?)**

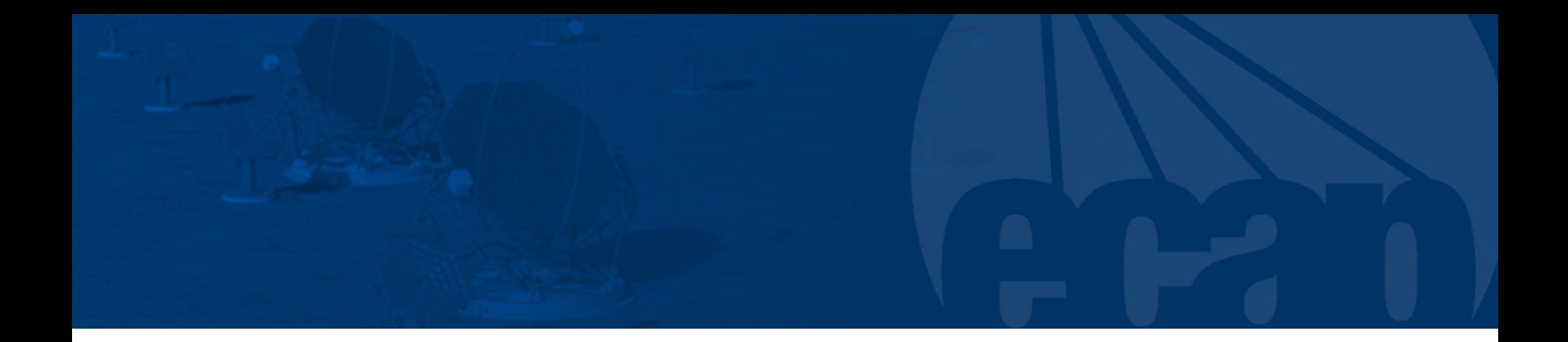

# **Any help is welcome =)**